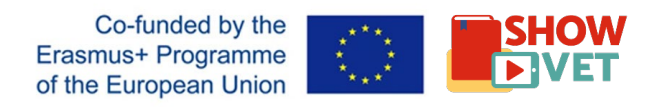

## Pedagogical Script

Planning an online course

Period: Nonstop: □ **Course Title: Unit of Learning Outcome: Scope of studies: Language of instruction:** Coordinating teacher(s): Target group: Prior studies: Description: Learning objectives: Strategy:  $\vert$  Expert centered  $\Box$  Problem centered  $\Box$  Material centered  $\Box$ Task centered  $\Box$  Interaction centered  $\Box$  Cooperation centered Mode of teaching:  $\vert$  Guided  $\Box$  Independent  $\Box$  Blended  $\Box$ Learning process:  $\Box$  Individual  $\Box$  Collaborative  $\Box$  Both  $\Box$ 

The European Commission support for the production of this publication does not constitute an endorsement of the contents which reflects the views only of the authors, and the Commission cannot be held responsible or any use which may be made of the information contained therein.

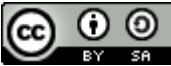

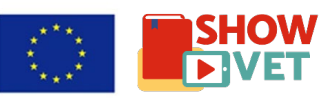

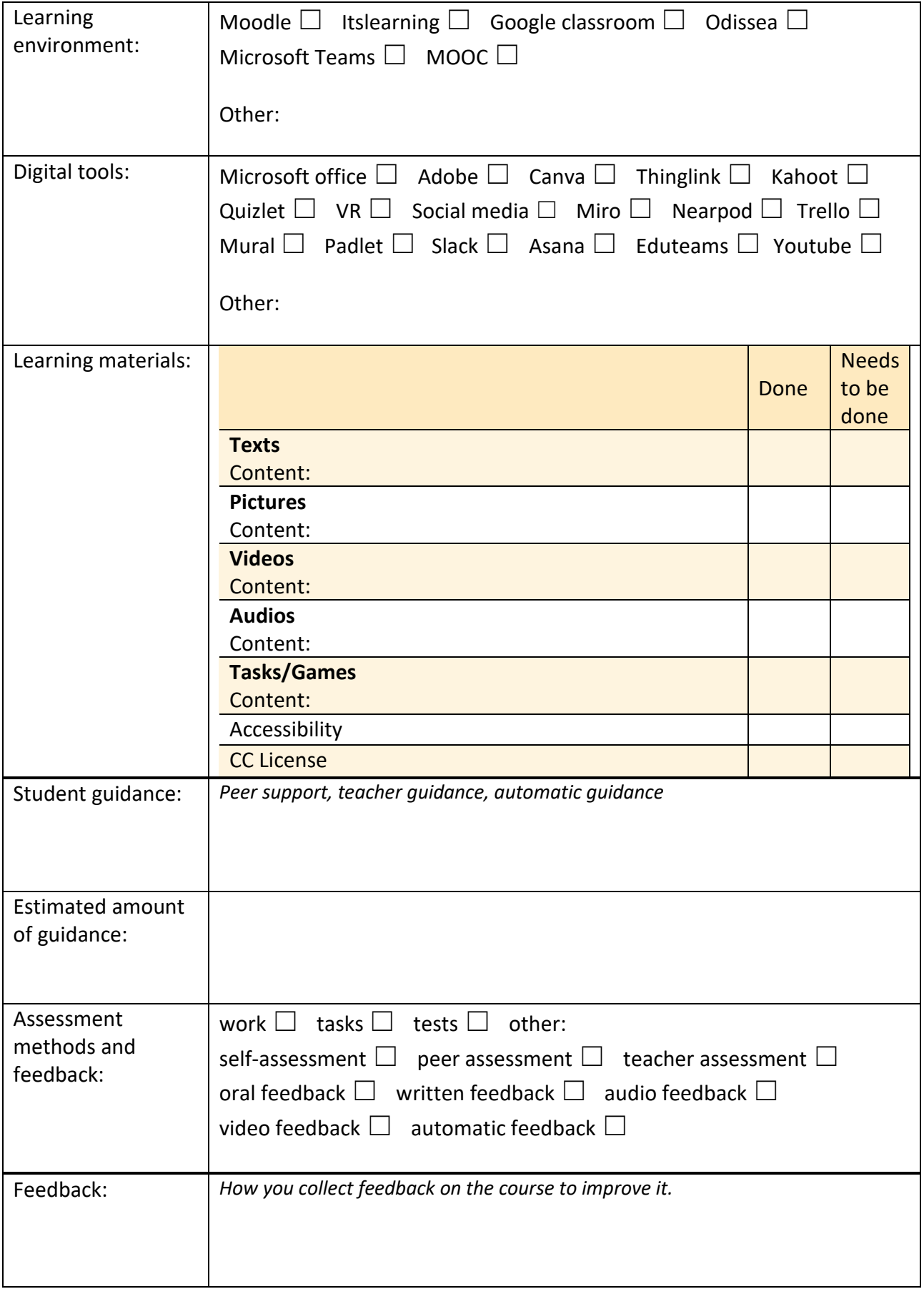

The European Commission support for the production of this publication does not constitute an endorsement of the contents which reflects the views only of the authors,

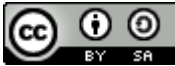